# **[Civil news: tender opportunity for](http://www.government-world.com/civil-news-tender-opportunity-for-housing-and-debt-work/) [housing and debt work](http://www.government-world.com/civil-news-tender-opportunity-for-housing-and-debt-work/)**

News story

We are opening a tender for 2018 standard civil contract holders on 22 September 2020 for the delivery of housing and debt work in 15 procurement areas.

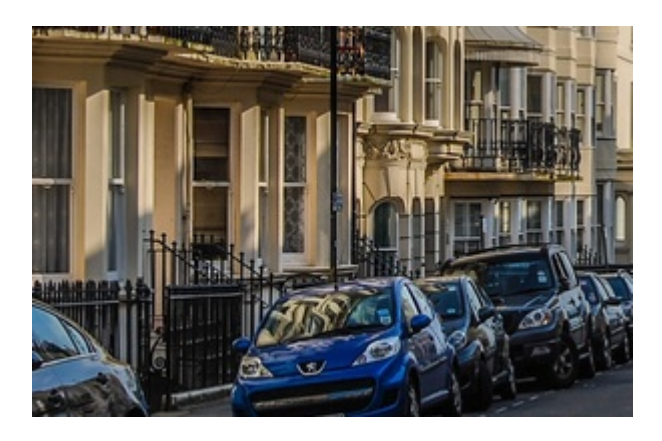

A tender opened on 22 September 2020 for the delivery of housing and debt services in 15 procurement areas. It closes at 5pm on 22 October 2020.

These are the areas:

- 1. Bury
- 2. Calderdale
- 3. City of Kingston upon Hull
- 4. Dorset
- 5. Doncaster
- 6. East Riding of Yorkshire
- 7. Hartlepool
- 8. Leicestershire and Rutland
- 9. North Hertfordshire

10. Shropshire

- 11. Somerset
- 12. South Tyneside
- 13. Warrington & Halton

14. Wigan

15. Wirral

There is no limit on the number of contracts that can be awarded in a procurement area.

#### **Who can bid?**

This opportunity is open to 2018 Standard Civil Contract holders. You can tender if you meet the requirements for one of 2 routes:

#### **Route 1**

You meet the full minimum requirements to hold authorisation in the housing and debt category of law. This includes employing a full-time equivalent (FTE) supervisor who meets the housing and debt supervisor standard.

#### **Route 2**

You currently hold authorisation to deliver family, community care or mental health contract work. You are able to meet the 'exceptional circumstances' housing and debt supervisor standard.

## **Length of contracts**

Contracts will be offered from 1 December 2020 until 31 August 2021.

#### **How do I tender?**

Tenders must be submitted using the LAA's e-Tendering system.

## **Tender deadline**

The tender opens on 22 September 2020 and closes at 5pm on 22 October 2020.

## **Further information**

[Civil tender activity 2020](https://www.gov.uk/government/publications/civil-tender-activity-2020) - to find out more and download the Information For Applicants document

[e-Tendering system](https://legalaid.bravosolution.co.uk/web/login.shtml) – to submit your tender

Published 22 September 2020